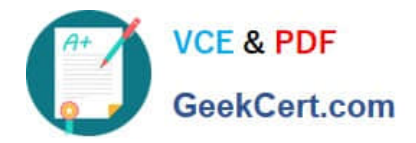

# **C2150-609Q&As**

IBM Security Access Manager V9.0 Deployment

## **Pass IBM C2150-609 Exam with 100% Guarantee**

Free Download Real Questions & Answers **PDF** and **VCE** file from:

**https://www.geekcert.com/c2150-609.html**

100% Passing Guarantee 100% Money Back Assurance

Following Questions and Answers are all new published by IBM Official Exam Center

**C** Instant Download After Purchase

**83 100% Money Back Guarantee** 

- 365 Days Free Update
- 800,000+ Satisfied Customers

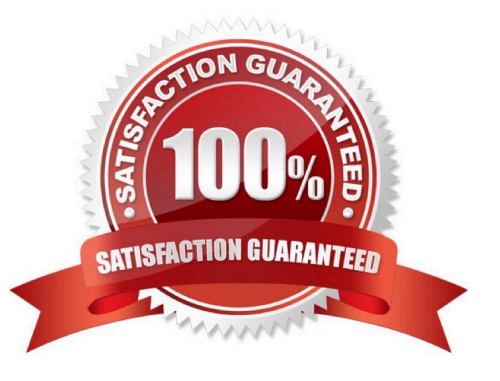

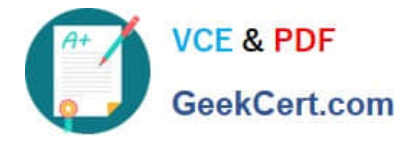

#### **QUESTION 1**

The IBM Security Access Manager (ISAM) V9.0 deployment professional has recently discovered an entire deployment of over 100 junctions was performed incorrectly.

How can a repair operation be scripted for this, and future deployment personnel?

A. Use the CLI SSH interface, navigating to isam-> admin and authenticating as sec\_master.

B. Use a text editor and create the correct junction XML files, then import them using the LMI.

C. Use the LMI Secure Web Settings-> Reverse Proxy-> Manage-> Junction Management interface.

D. Use the REST API interface https://{appliance\_hostname}/isam/pdadmin, JSON files and the CURL utility.

Correct Answer: C

#### **QUESTION 2**

A customer wants to replace an IBM Security Access Manager V7.0 Session Management Server with the ISAM 9.0 Distributed Session Cache.

Which DSC configuration must be completed to allow SSL communication?

A. Create new replica set

- B. Configure DSC to listen on port 443
- C. Select "Support internal clients only" in the Session Cache tab of the LMI.
- D. Select "Enable SSL" and choose a certificate in the Session Cache tab of the LMI.

Correct Answer: A

#### **QUESTION 3**

An IBM Security Access Manager V9.0 deployment specialist is getting reports of failing requests. Analysis of a support file shows many connections to the backend server in TIME\_WAIT state?

Where is the setting "sysctl.net.ipv4.tcp\_tw\_reuse =  $1"$  added?

- A. In the [tcp] stanza of the reverse proxy instance conf file
- B. In the [server] stanza of the reverse proxy instance conf file
- C. In the LMI "Manage System Settings -> Network Settings -> Tuning" panel
- D. In the LMI "Manage System Settings -> System Settings -> Advanced Tuning Parameters" panel

Correct Answer: A

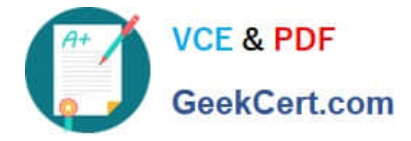

### **QUESTION 4**

In an IBM Security Access Manager (ISAM) V9.0 Federated SSO flow, the ISAM V9.0 appliance is used as the Service Provider. The SSO is IDP initiated. The IDP initiated unsolicited SSO doesn\\'t have the target URL specified where Service Provider should be sending the user after consuming the SAML2.0 Assertion. The implementer of the SSO provider has been given the task of providing Target URL through a mapping rule in the Service Provider configuration.

How should this requirement be achieved in the mapping URL?

A. login-redirect in .conf

- B. local-response-redirect in .conf
- C. itfim\_override\_targeturl in .js
- D. ITFIM attribute target\_url IN .xslt

Correct Answer: D

#### **QUESTION 5**

An IBM Security Manager V9.0 deployment professional executes the following steps:

1.

Navigate to Edit SSL Certificate Database-embedded\_ldap\_keys

2.

Select the embedded LDAP server certificate

3.

Click Manage->Export

4.

Save the resulting .cer file onto local desktop

Which task was the deployment professional performing?

A. Renewing the embedded LDAP server certificate

- B. Replacing the embedded LDAP server certificate
- C. Creating a backup of the embedded LDAP server certificate
- D. Preparing to configure SSL for a local LDAP client to the embedded LDAP server

Correct Answer: D

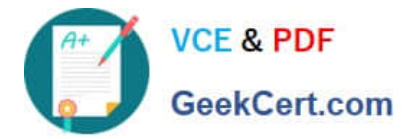

[Latest C2150-609 Dumps](https://www.geekcert.com/c2150-609.html) [C2150-609 Practice Test](https://www.geekcert.com/c2150-609.html) [C2150-609 Exam Questions](https://www.geekcert.com/c2150-609.html)